**GMS (formerly Google Maps Saver) Crack Activation Code With Keygen Free Download [Mac/Win]**

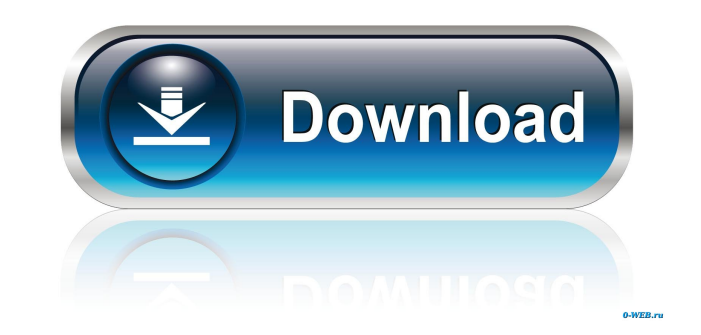

#### **GMS (formerly Google Maps Saver) Crack+ (LifeTime) Activation Code Free Download PC/Windows**

GMS is an efficient and lightweight software utility functioning as a Google Maps downloader, that enables you to grab high-resolution maps and save them to your PC in just a couple of clicks. The program is fairly simple have to go through that lengthy procedure, all you have to do is double click it and it will launch straight away. After running the application, you can type the name of the location you want to download, preferably the c resolution as well as the zoom level, the maximum value being 20. Also, you can choose the 'Map Type' from the available options: 'Satellite', 'Hybrid' or 'Terrain'. You can then press the 'GO!' button and it will quickly dedicated menu. You can choose between 'JPG Normal', 'PNG Normal Compression', 'BMP' or 'TARGA File Format'. If you opt for a 'Huge' resolution, you might experience some difficulties and unresponsiveness from GMS, so you file name and location, saving the file to your PC. To conclude, despite being a seemingly unimpressive tool, GMS proves to be quite useful and reliable, helping you quickly download the map you need to high quality, high create and run.srm files in Windows, Mac and Linux systems. The program has been designed for entertainment and educational purposes, and is meant to be used for educational purposes only. It is recommended for the newbie interface is arranged in a simple and intuitive way, as it

-------------- Converts the 'Ctrl' Key to a Macro key. ROBOT Interactive Description: --------------------------- Robot Interactive helps you copy the text you select into the clipboard. Freespace Description: ---------------------- FreeSpace is a free space scanner for your Windows operating system. Mplayer Description: ------------------- Mplayer is a movie player and streamer with extra features like a playlist manager, a custom skinsetter and subtitles. SMPlayer Description: -------------------- The SMPlayer is an advanced graphical frontend for the Mplayer video player. AlcaZyZ Description: -------------------- AlcaZyZ is a mini editor for the PupzGUI. Avant Window Navigator Description: ---------------------------------- Avant Window Navigator is a fast and reliable window navigation tool. Clonezilla Live Description: ---------------------------- Clonezilla Live makes it easy and safe to perform a bare metal restore of your entire Windows operating system. Xilisoft Video Converter Description: ---------------------------------- Xilisoft Video Converter is an easy-to-use video converter software that can convert almost any video formats to 3GP, MP4, MPEG, WMV, SWF, 3G2, etc. Actions Description: ----------------------- Actions is a simple, light-weight text editor written in Delphi. R2P Description: ------------------------ R2P is a Remote shell that let you connect t Description:---------------------------- OS Restore is a program that you can use to restore the whole or partial operating system from any partition. ColorPrinter - GUI Description: -------------------------- ColorPrinter open, extract, split, join, compress, split, test, and verify archives. It also provides advanced support for RAR, ZIP, and 7-ZIP archives. Just a few moments ago, I downloaded Google Home for Mac and I was surprised at ho

#### **GMS (formerly Google Maps Saver)**

## **GMS (formerly Google Maps Saver) With Full Keygen Free**

Google Maps Saver is an efficient and lightweight software utility functioning as a Google Maps downloader, that enables you to grab high-resolution maps and save them to your PC in just a couple of clicks. The program is you do not even have to go through that lengthy procedure, all you have to do is double click it and it will launch straight away. After running the application, you can type the name of the location you want to download, preferred image resolution as well as the zoom level, the maximum value being 20. Also, you can choose the 'Map Type' from the available options: 'Satellite', 'Hybrid' or 'Terrain'. You can then press the 'GO!' button and format from the dedicated menu. You can choose between 'JPG Normal', 'PNG Normal Compression', 'BMP' or 'TARGA File Format'. If you opt for a 'Huge' resolution, you might experience some difficulties and unresponsiveness f you to input the file name and location, saving the file to your PC. To conclude, despite being a seemingly unimpressive tool, GMS proves to be quite useful and reliable, helping you quickly download the map you need to hi from the location page on the Google Maps website and automatically uploads it to my Google Drive folder on my computer." The general public has grown accustomed to Google Maps and its usefulness in helping one's travel th Maps for iOS and Android phones. In this app, called Google Maps Saver, users can go to a Google

GMS is an efficient and lightweight software utility functioning as a Google Maps downloader, that enables you to grab high-resolution maps and save them to your PC in just a couple of clicks. The program is fairly simple have to go through that lengthy procedure, all you have to do is double click it and it will launch straight away. After running the application, you can type the name of the location you want to download, preferably the c resolution as well as the zoom level, the maximum value being 20. Also, you can choose the 'Map Type' from the available options: 'Satellite', 'Hybrid' or 'Terrain'. You can then press the 'GO!' button and it will quickly dedicated menu. You can choose between 'JPG Normal', 'PNG Normal Compression', 'BMP' or 'TARGA File Format'. If you opt for a 'Huge' resolution, you might experience some difficulties and unresponsiveness from GMS, so you file name and location, saving the file to your PC. To conclude, despite being a seemingly unimpressive tool, GMS proves to be quite useful and reliable, helping you quickly download the map you need to high quality, high to grab high-resolution maps and save them to your PC in just a couple of clicks. The program is fairly simple to understand and work with, requiring basically no experience with similar tools, only Internet access. Moreov After running the application, you

## **What's New In GMS (formerly Google Maps Saver)?**

# **System Requirements:**

Medal of Honor: Warfighter is not compatible with the following operating systems: Windows Vista Windows XP Note: Windows XP Note: Windows XP are no longer sold as new operating systems. Microsoft will no longer be providi install the patch for these operating systems. After the effective date of your license to Windows Vista or XP, you must use the latest version of the Windows operating system available on the Microsoft website.Q: Mag

Related links:

<https://www.raven-guard.info/virtualdesktopswitcher-full-version-download-latest-2022/> <https://hiking-tenerife.com/wp-content/uploads/2022/06/jarrderb.pdf> <http://festivaldelamor.org/?p=5023153> [https://spacefather.com/andfriends/upload/files/2022/06/GC9He6OPwnGXQA3wOh54\\_07\\_45ea57c28a4100a20d9396f10f4f430b\\_file.pdf](https://spacefather.com/andfriends/upload/files/2022/06/GC9He6OPwnGXQA3wOh54_07_45ea57c28a4100a20d9396f10f4f430b_file.pdf) <http://saddlebrand.com/?p=3781> <https://crimebarta.com/wp-content/uploads/2022/06/Translatium.pdf> <https://vedakavi.com/gosa-fit-crack-free-download/> [https://stellarismods.com/wp-content/uploads/2022/06/SimpleMind\\_Desktop\\_Pro.pdf](https://stellarismods.com/wp-content/uploads/2022/06/SimpleMind_Desktop_Pro.pdf) <https://www.bourbee.com/wp-content/uploads/2022/06/shajaed.pdf> [https://colored.club/upload/files/2022/06/InvISsssqY5k5zkt8Tnr\\_07\\_71d01b586bd14a27045662fef14d5698\\_file.pdf](https://colored.club/upload/files/2022/06/InvISsssqY5k5zkt8Tnr_07_71d01b586bd14a27045662fef14d5698_file.pdf) <https://stacaravantekoop.nl/wp-content/uploads/2022/06/flafoul.pdf> <https://domainbirthday.com/wp-content/uploads/2022/06/makilav.pdf> [https://oursocial.io/upload/files/2022/06/6vui7GZSG9PAgQswZfJW\\_07\\_a8e34e8e31c4e4a931c61a54615d3aea\\_file.pdf](https://oursocial.io/upload/files/2022/06/6vui7GZSG9PAgQswZfJW_07_a8e34e8e31c4e4a931c61a54615d3aea_file.pdf) [http://www.kotakenterprise.com/wp-content/uploads/2022/06/MSN\\_Winks\\_Manager.pdf](http://www.kotakenterprise.com/wp-content/uploads/2022/06/MSN_Winks_Manager.pdf) [https://community.soulmateng.net/upload/files/2022/06/17Vb3ZkP8mhdRBigQ6mK\\_07\\_45ea57c28a4100a20d9396f10f4f430b\\_file.pdf](https://community.soulmateng.net/upload/files/2022/06/17Vb3ZkP8mhdRBigQ6mK_07_45ea57c28a4100a20d9396f10f4f430b_file.pdf) [https://commongroundva.com/wp-content/uploads/2022/06/GSfx\\_Wizard.pdf](https://commongroundva.com/wp-content/uploads/2022/06/GSfx_Wizard.pdf) <https://neherbaria.org/portal/checklists/checklist.php?clid=12210> [https://www.riseupstar.com/upload/files/2022/06/OUrrZOwqUnDhEboaz1lN\\_07\\_45ea57c28a4100a20d9396f10f4f430b\\_file.pdf](https://www.riseupstar.com/upload/files/2022/06/OUrrZOwqUnDhEboaz1lN_07_45ea57c28a4100a20d9396f10f4f430b_file.pdf) <http://fritec-doettingen.ch/wp-content/uploads/2022/06/davtam.pdf> <https://5gnewshubb.com/2022/06/07/active-to-do-list-for-windows-latest/>